## **ePlakat-Sponsoring**

Finden Sie einen geeigneten Sponsor für die Bewerbung Ihrer Veranstaltung und profitieren Sie doppelt. Durch das Platzieren einer kleinen Sponsorenanzeige unterhalb der Veranstaltung können Sie die Kosten reduzieren und gleichzeitig einem Unternehmen die Möglichkeit geben kostengünstig Werbung zu schalten.

Durch die Aufteilung des ePlakates in 2 Bereiche steht Ihre Veranstaltung weiterhin im Fokus. Im oberen größeren Bereich können Sie ein vorhandenes Druckplakat im DIN-Format platzieren - ganz ohne Anpassungen. Im Unteren Bereich ist Platz für das Logo oder die Werbeanzeige für einen Sponsor Ihrer Wahl.

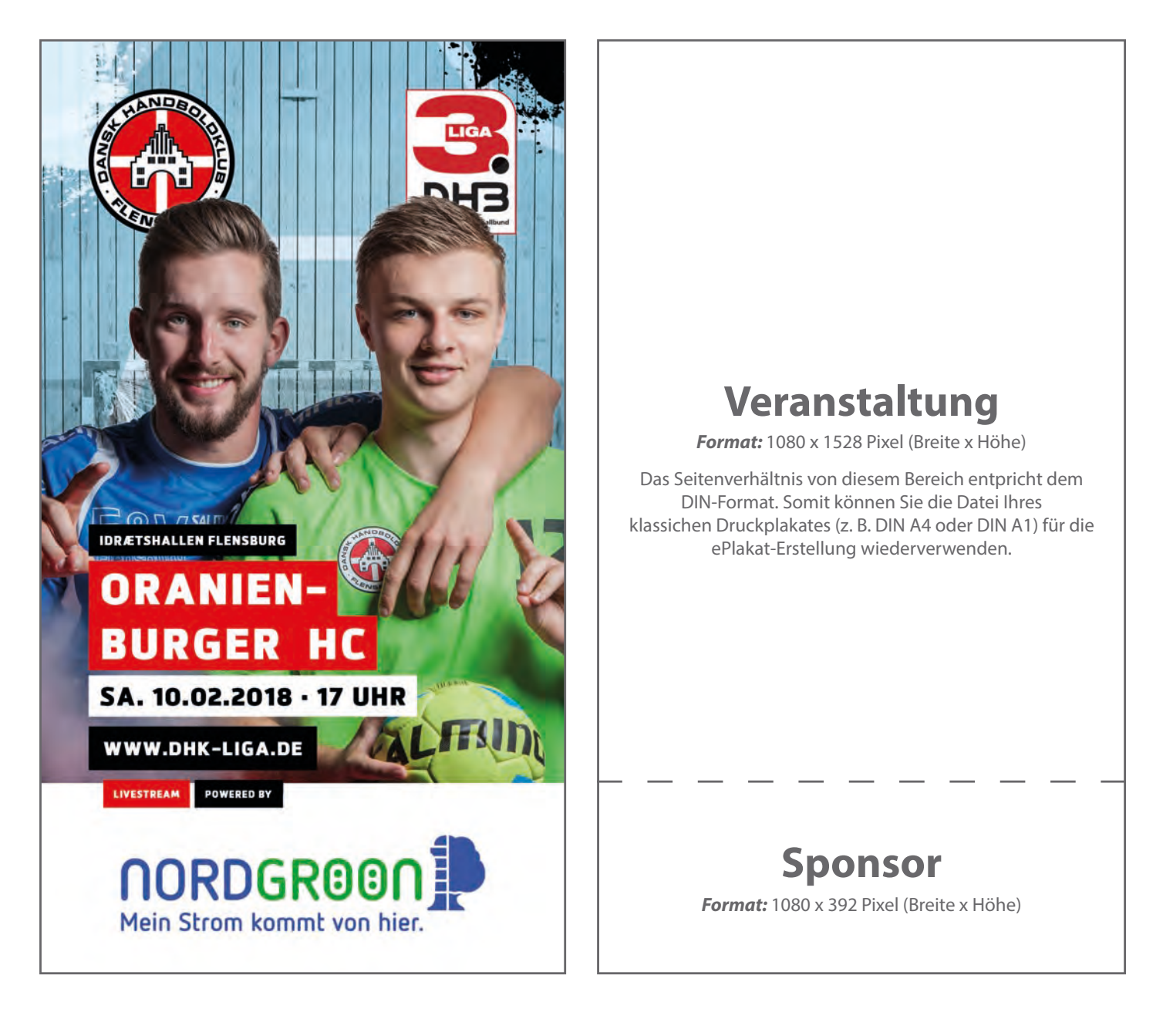